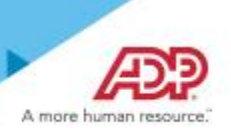

# **Introduction**

Welcome to ADP Workforce Now Employee Self Service. Through Employee Self Service, you can do the following:

- Read about your organization's news.
- Access resources such as forms, calculators, and company policies.
- View or update your personal and work-related information.
- Complete various manager tasks.

### **How to Use this Guide**

This guide will help you get started using Manager Self Service. It describes the My Team menu options, the submenu options (activities), and the information that you may see, along with the actions that you may be able to perform.

### **Important Note**

Depending on the features that your organization uses, you may not see all of the menu or submenu options that are included in this guide. In addition, depending on how your site is configured, the information that you see and the actions that you can perform may be different.

# **Menu Options and Activities**

The following tables list the activities for each menu option and describe the actions that you can perform for each one.

### **Your My Team Information**

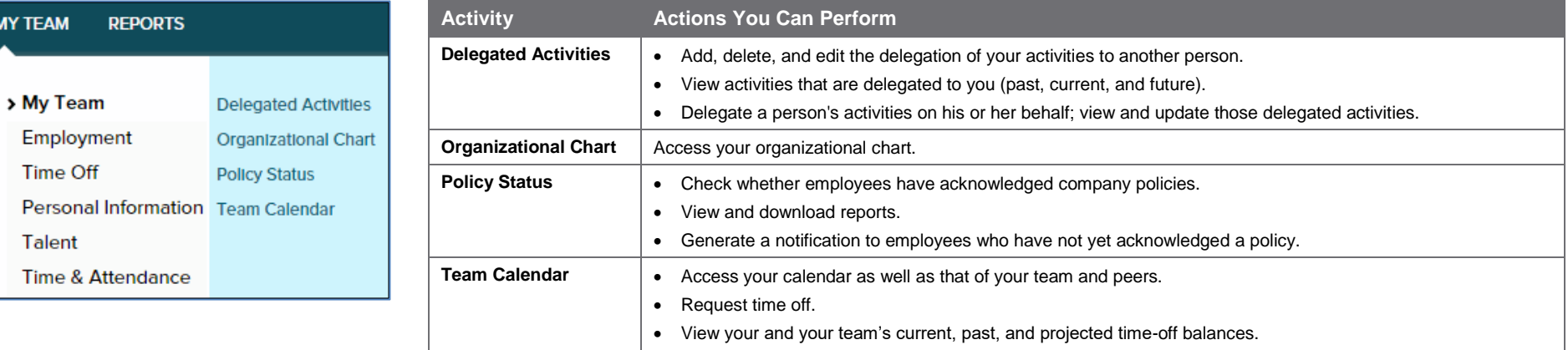

## **Your Team's Employment Information**

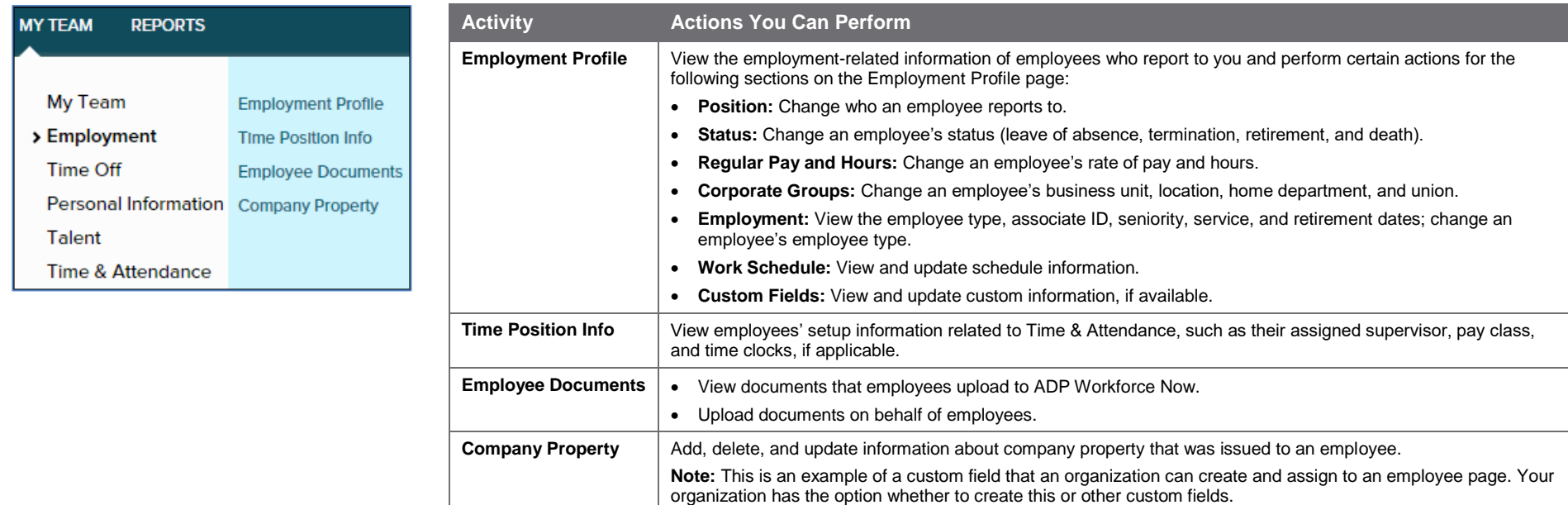

# **Your Team's Time-Off Information**

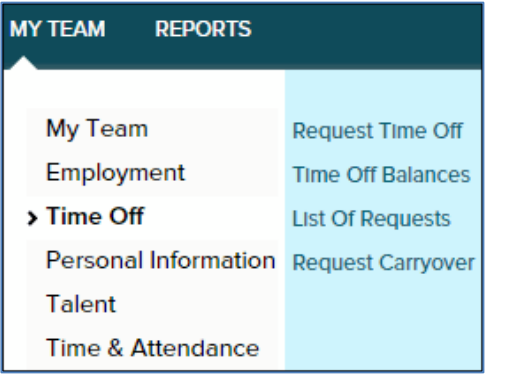

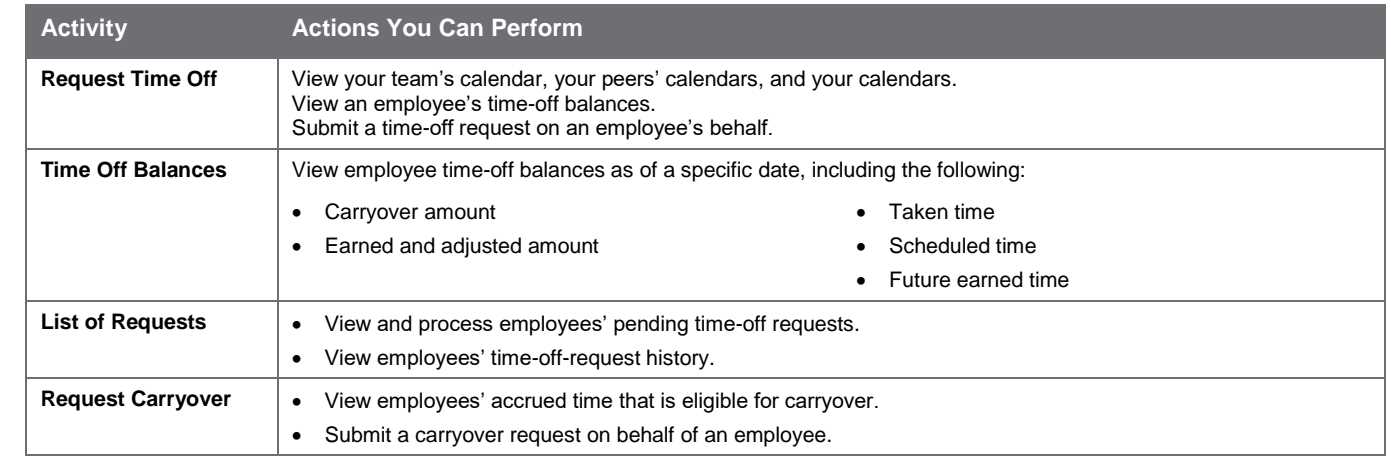

# **Your Team's Personal Information**

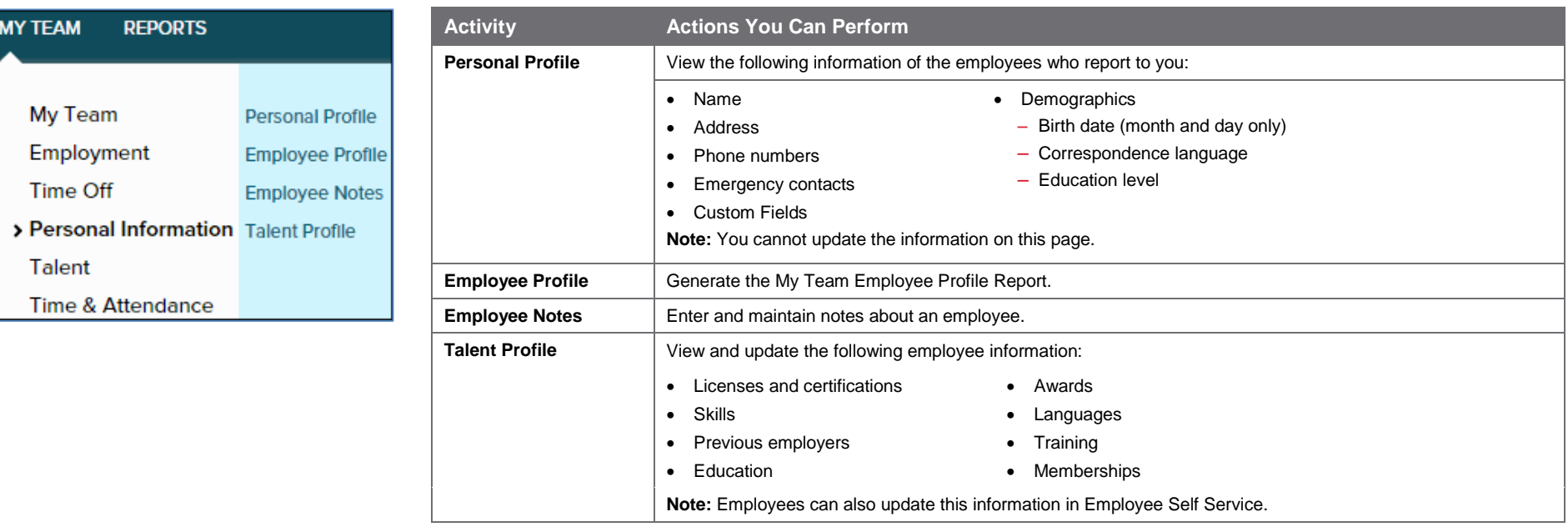

# **Your Team's Talent Information**

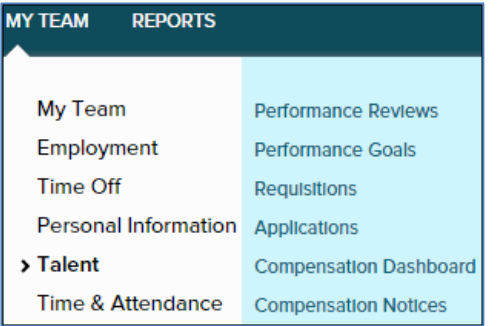

or

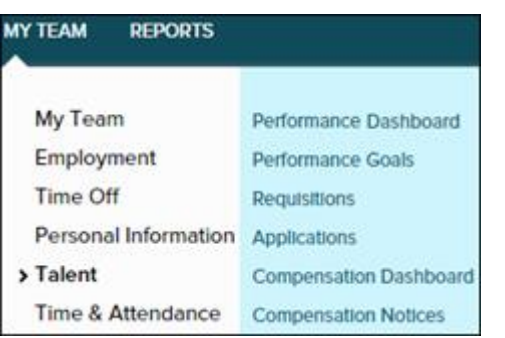

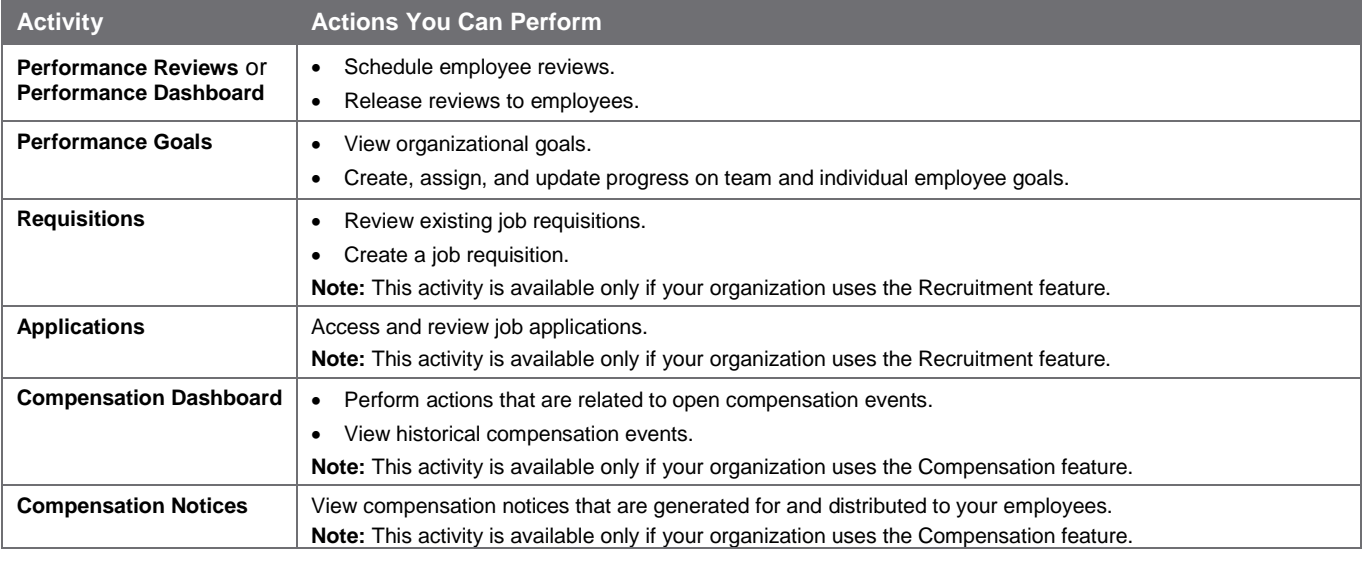

**Note:** If your organization uses ADP's Performance Dashboard, your talent tasks will differ.

## **Your Team's Time & Attendance Information**

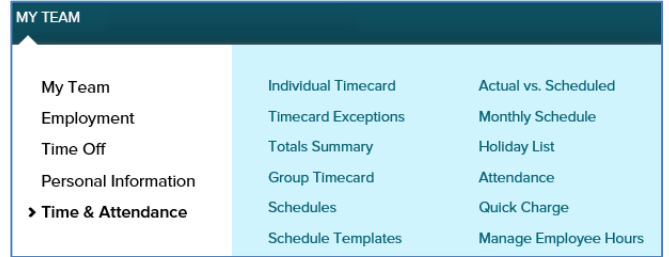

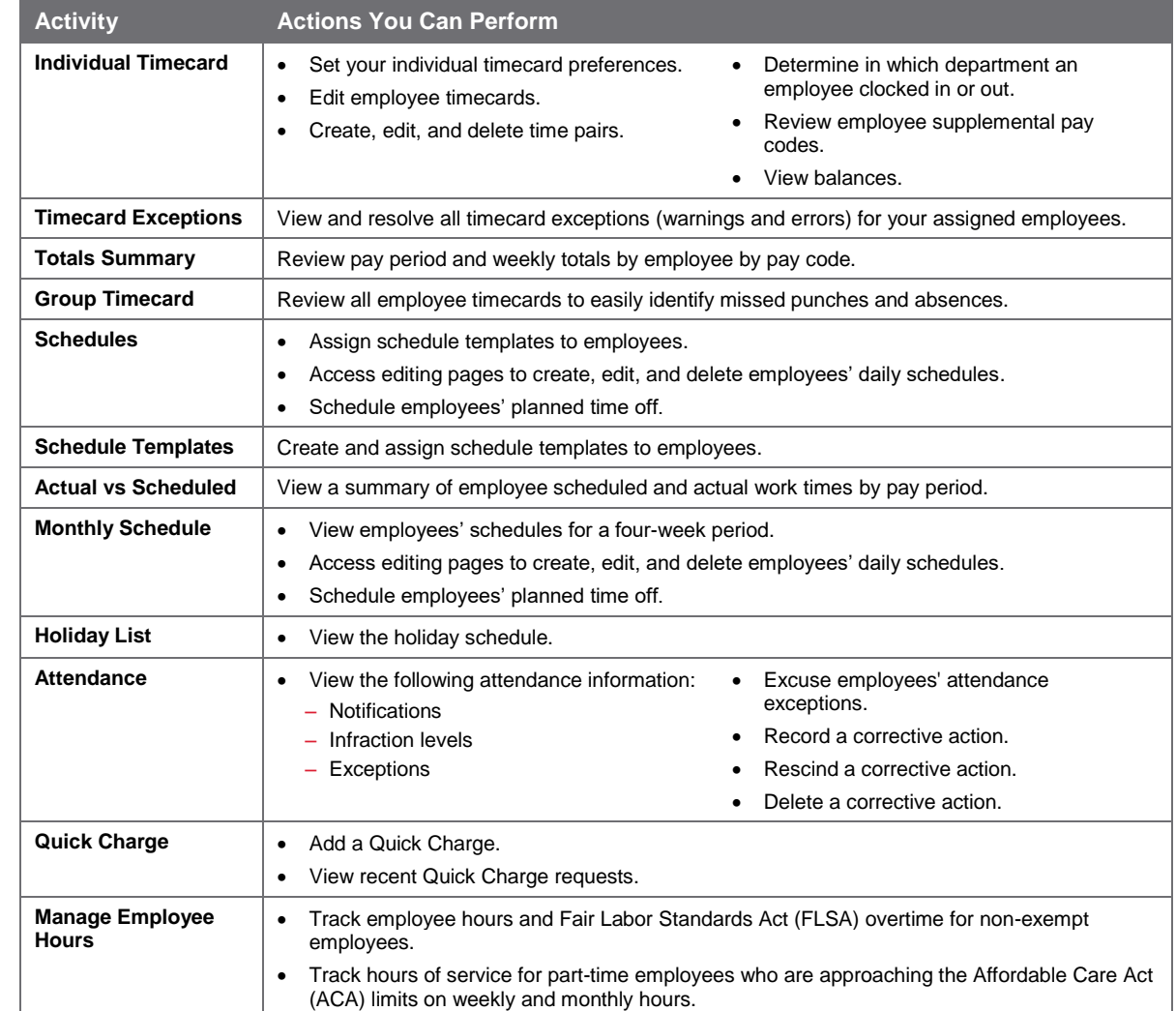

# **Additional Resources**

To help you get started using Manager Self Service, see the following resources:

- Navigating in ADP Workforce Now for Managers, Supervisors, and Employees
- Manager Self Service Resource Guide

### **Additional Resources**

To help you get started using Employee Self Service, see the following resources:

- *Navigating in ADP Workforce Now for Managers, Supervisors, and Employees*
- *Employee Self Service Resource Guide*

#### **Trademarks**

ADP®, the ADP® logo, ADP – A more human resource®, and ADP Workforce Now® are registered trademarks of ADP, LLC.

All other trademarks and service marks are the property of their respective owners.

Copyright © 2015-18 ADP, LLC. ADP Proprietary and Confidential - All Rights Reserved. These materials may not be reproduced in any format without the express written permission of ADP, LLC.

ADP provides this publication "as is" without warranty of any kind, either express or implied, including, but not limited to, the implied warranties of merchantability or fitness for a particular purpose. ADP is not responsible for any technical inaccuracies or typographical errors which may be contained in this publication. Changes are periodically made to the information herein, and such changes will be incorporated in new editions of this publication. ADP may make improvements and/or changes in the product and/or programs described in this publication at any time without notice.